## 1. Upload Instructor materials (Admins only)

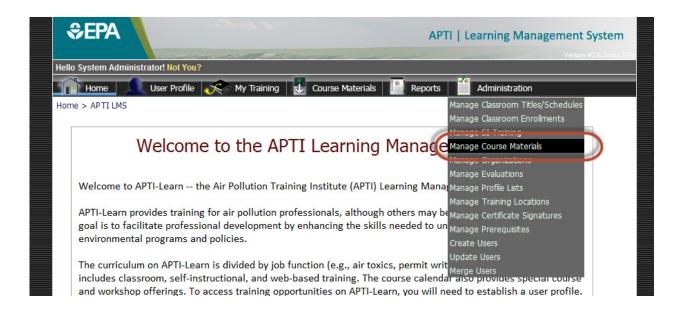

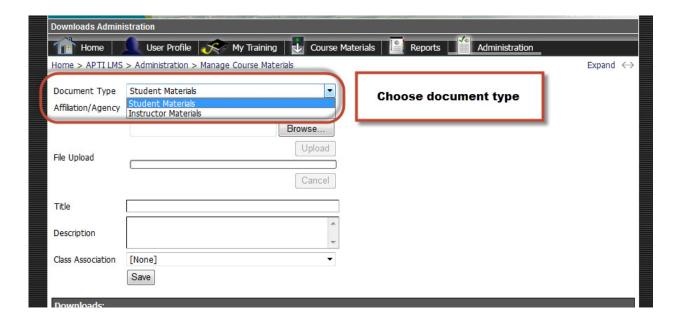

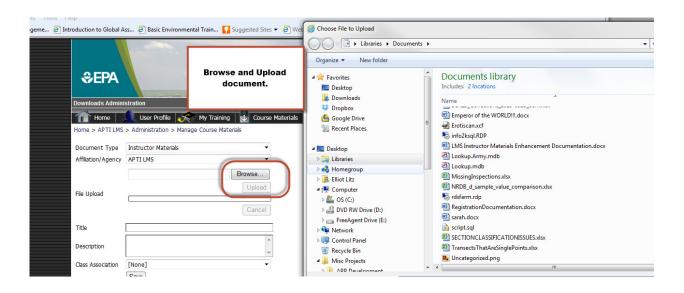

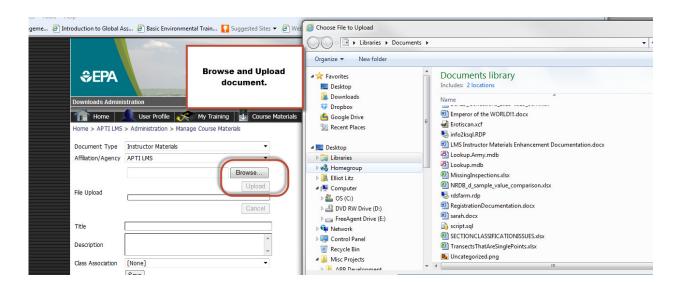

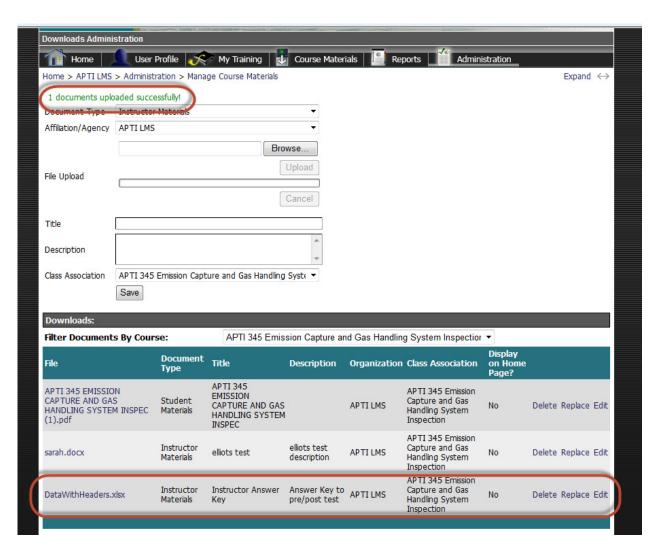

## 2. View course materials (All users)

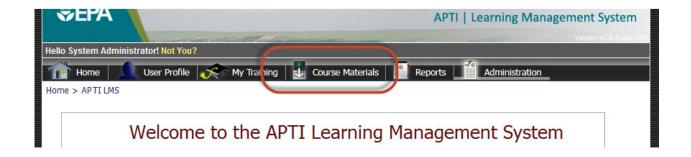

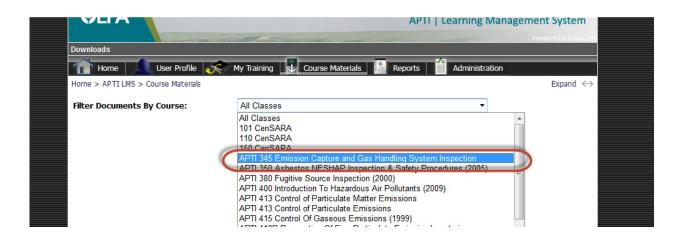

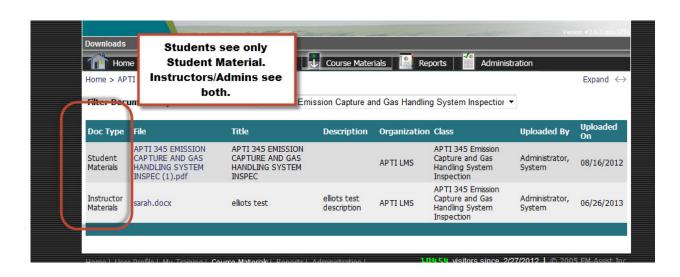

3. New option to open Documents page for selected class directly from the Enrollment Management page.

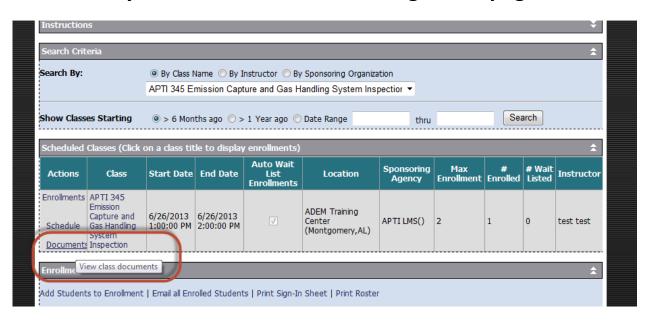

## 4. Student Notification email contains link back to Documents page for the selected Class

You are now enrolled into the class listed below. Please contact the instructor by email if you are unable to attend.

Class Title: APTI 345 Emission Capture and Gas Handling System Inspection

Start Date/Time: 6/26/2013 1:00:00 PM End Date/Time: 6/26/2013 2:00:00 PM

Duration: 1 Day(s)

Location: Montgomery, AL

Training Coordinator Name: System Administrator Coordinator email:

admin@emassist.com

## Class Description:

This course provides students with an understanding of the basic components of industrial emission capture and collection systems as well as insight into system design and performance. Case studies and demonstrations of various ventilation systems assist students in developing trouble shooting skills.

To view class documents, click this link --> <a href="http://review.em-assist.com/lms/epa/pages/my">http://review.em-assist.com/lms/epa/pages/my</a> documents.aspx?courseID=8

Note: You will be required to sign into the LMS.

Please contact the Training Coordinator with any questions or concerns.